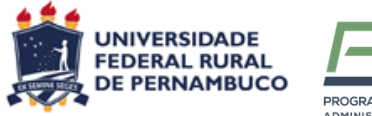

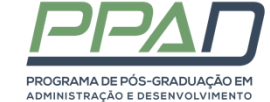

# **UNIVERSIDADE FEDERAL RURAL DE PERNAMBUCO PROGRAMA DE PÓS-GRADUAÇÃO EM ADMINISTRAÇÃO E DESENVOLVIMENTO**

# **EDITAL DE SELEÇÃO 03/PPAD/2023 - PROJETO DE COOPERAÇÃO ENTRE INSTITUIÇÕES: UFRPE/FACULDADE SENAC PERNAMBUCO**

#### **SELEÇÃO PARA INGRESSO EM 2024.1 NO PROGRAMA DE MESTRADO ACADÊMICO EM ADMINISTRAÇÃO E DESENVOLVIMENTO - PROJETO DE COOPERAÇÃO ENTRE INSTITUIÇÕES: UFRPE/FACULDADE SENAC PERNAMBUCO - NÚMERO DA PROPOSTA: 45/2023 CAPES**

A Coordenação do Programa de Pós-Graduação em Administração e Desenvolvimento (PPAD) torna público o Edital para o curso de Mestrado em Administração e Desenvolvimento em nível Acadêmico para o ano letivo de 2024, em conformidade com a Resolução do CEPE, nº. 211/2012, exclusivo para funcionários do SENAC/PE, do Sistema Fecomércio e do SESC.

O presente edital de seleção se refere a um **Projeto de Cooperação entre Instituições realizado com UFRPE e a Faculdade SENAC Pernambuco**, homologado por meio da proposta número 45/2023 - CAPES. Este documento tem por objetivo estabelecer as normas de seleção dos(as) candidatos(as) e de seus pré-projetos de pesquisa para ingresso no Programa de Pós-Graduação em Administração e Desenvolvimento (PPAD), conforme parâmetros descritos a seguir. Anexos ao edital, encontram-se: I) Declaração de concordância da chefia e o II) Modelo de Projeto de Pesquisa.

### 1 DO PERÍODO, PROCEDIMENTO E LOCAL DAS INSCRIÇÕES

- 1.1 O presente processo seletivo, com ingresso em 2024.1, será regido por este Edital e pelo Manual do Candidato PRPG/2024 da UFRPE.
- 1.2 O candidato assume total responsabilidade pelas informações prestadas, arcando com as consequências de eventuais erros no preenchimento e envio do formulário de inscrição e documentação.
- 1.3 A inscrição do candidato implicará aceitação total e incondicional das disposições, normas e instruções constantes neste edital, no manual do aluno e em quaisquer editais, avisos e normas complementares que vierem a ser publicados com vistas ao processo seletivo objeto desse edital.
- 1.4 As inscrições deverão ser realizadas exclusivamente online através do endereço https://sigs.ufrpe.br/sigaa/public/processo\_seletivo/lista.jsf?nivel=S&aba=pstricto obedecendo ao cronograma do processo seletivo (Anexo 1 deste edital). O cronograma poderá sofrer alterações.
- 1.5 O candidato deverá certificar-se de que preenche todos os requisitos exigidos no Edital.
- 1.6 A PRPG não se responsabilizará pelo não recebimento de solicitação de inscrição via internet por motivos de ordem técnica dos computadores, falhas de comunicação,

congestionamento das linhas de comunicação, bem como por outros fatores de ordem técnica que impossibilitem a transferência de dados.

- 1.7 Recomendamos, portanto, que os candidatos procurem realizar sua submissão com antecedência para permitir a resolução de problemas desta natureza em tempo hábil.
- 1.8 O candidato que não realizar sua inscrição em tempo hábil para resolução de problemas assume a responsabilidade e estará sujeito à possibilidade de não realizar sua inscrição.
- 1.9 O candidato assume total responsabilidade pelas informações prestadas, arcando com as consequências de eventuais erros no preenchimento e envio do formulário de inscrição.
- 1.10 Terá a sua inscrição cancelada e será eliminado do processo seletivo o candidato que usar dados de identificação de terceiros para realizar a sua inscrição.
- 1.11 A Faculdade SENAC será responsável pelo custeio das despesas relativas à execução dos projetos de pesquisa de cada candidato(a)/funcionário (a) selecionado(a), bem como pelo pagamento das taxas de inscrição.

#### **2 DO ATO DE INSCRIÇÃO**

- 2.1 O candidato deverá inicialmente acessar o endereço indicado no item 1.4 e selecionar o processo seletivo do programa de pós-graduação em Administração e Desenvolvimento (PPAD) - Projeto de Cooperação Entre Instituições: UFRPE/Faculdade Senac Pernambuco - Número da Proposta: 45/2023 Capes.
- 2.2 Após selecionar o Processo Seletivo, o candidato deverá acessar o Formulário de Inscrição Online, indicado na página do Processo Seletivo.
- 2.3 O candidato deverá preencher os campos obrigatórios do Formulário de Inscrição Online, de submeter os arquivos dos campos solicitados no Questionário.
- 2.4 É vedada a inscrição do mesmo candidato em mais de uma linha de pesquisa do PPAD.
- 2.5 O candidato deverá indicar nos campos Linha de Pesquisa em que pretende concorrer. As linhas de pesquisa do Programa são:

**a) LINHA DE PESQUISA 1 – COMPETITIVIDADE E GESTÃO**: Tecnologia e Inovação. Estratégia, Operações e Desempenho. Agronegócio.

**b) LINHA DE PESQUISA 2 - POLÍTICAS PÚBLICAS, DESENVOLVIMENTO E SUSTENTABILIDADE**: Economia Circular e Sustentabilidade. Economia Regional e Desenvolvimento Econômico. Planejamento, Desenvolvimento e Políticas Públicas.

- 2.6 O não cumprimento de qualquer um dos itens do Manual do Candidato e/ou deste Edital acarretará, a qualquer tempo, o cancelamento da inscrição do candidato.
- 2.7 O candidato deve observar o regulamento interno do mestrado acadêmico do SENAC antes da submissão da inscrição no processo seletivo.
- 2.8 Para concorrer à seleção do PPAD é exigido o diploma de bacharelado, tecnólogo ou licenciatura nas áreas definidas na tabela de títulos (ver item 5.4). O referido diploma deverá ser emitido por instituições brasileiras de ensino, reconhecidas pelo MEC.
- 2.9 Os candidatos portadores de diploma de Graduação ou Pós-Graduação emitidos no exterior deverão, no ato da inscrição, apresentar o documento com a respectiva autenticação consular brasileira e a revalidação em instituição brasileira reconhecida pela CAPES e demais requisitos da legislação em vigor. É nula a inscrição de candidatos que não atendam a este requisito.
- 2.10 É vedada a homologação de inscrições fora do perfil estabelecido neste edital.
- 2.11 Em cursos nacionais e reconhecidos, caso o diploma ainda não tenha sido emitido, será aceita a declaração de conclusão de curso e/ou colação de grau. A declaração somente será aceita se a conclusão do curso tiver ocorrido em **até no máximo, dois anos do prazo de encerramento das inscrições objeto deste edital**.
- 2.12 É admitida a inscrição condicionada de concluinte do curso de graduação. Para realizar a inscrição condicionada, faz-se necessária a entrega, juntamente com os demais documentos exigidos, da declaração de conclusão ou de provável concluinte, com a data prevista para conclusão do curso, emitida pela instituição e assinada pelo coordenador do curso. Computar-se-á para os devidos fins nas provas de títulos (análise curricular), a pontuação integral como diploma da área em que o candidato está cursando sua graduação. A declaração deve ser emitida em prazo igual ou inferior a **180 (cento e oitenta) dias do prazo de encerramento das inscrições objeto deste edital**. Em caso de classificação de candidatos(as) que tenham realizado a inscrição condicionada, o direito à vaga é condicionado à **entrega de documento comprobatório de conclusão da graduação, até a data de realização da matrícula no curso**.
- 2.13 Somente será permitida a inscrição em um único programa de Pós-Graduação, e o candidato que se inscrever em mais de um Processo Seletivo poderá ser desclassificado de todos os Processos Seletivos aos quais concorrer.
- 2.14 É vedada a entrega da documentação por qualquer outro meio que não seja o indicado no edital. Também é vedada a complementação posterior de informações ou em datas fora do calendário de execução.
- 2.15 São de inteira e exclusiva responsabilidade do candidato as informações e documentação por ele fornecida para a inscrição, as quais não poderão ser alteradas ou complementadas, em nenhuma hipótese ou a qualquer título.
- 2.16 A comissão poderá indeferir inscrições que apresentem documentações incompletas, entregues fora do prazo ou que não atendam aos requisitos do presente **Edital e/ou do Manual do Candidato.**
- 2.17 Na inscrição online, o candidato deverá enviar toda documentação eletrônica em formato PDF.

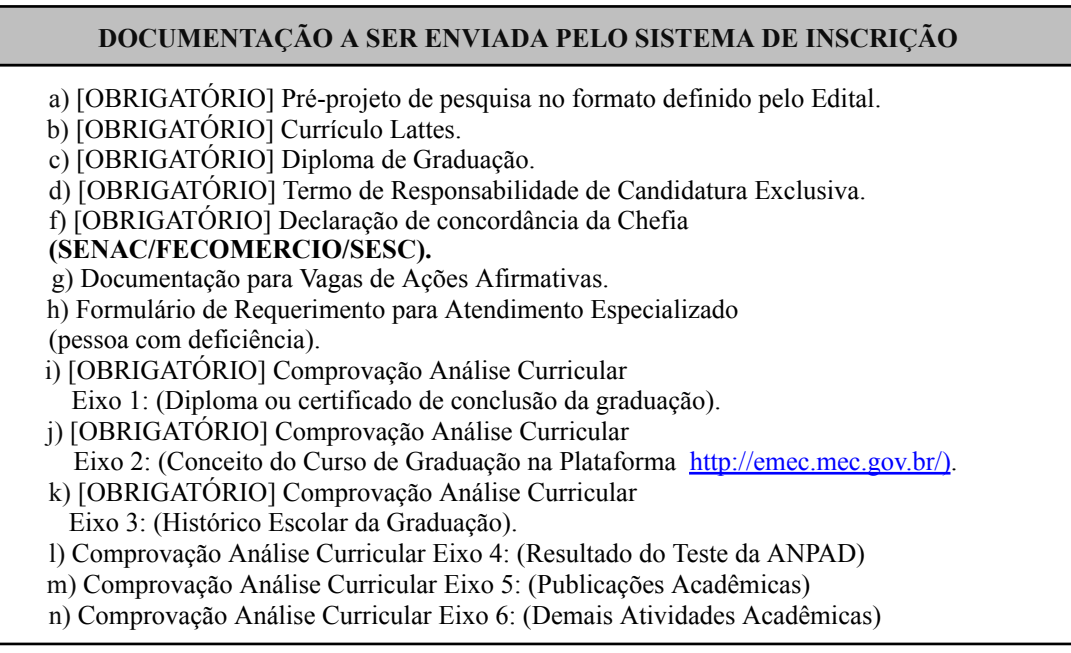

2.18 Os arquivos descritos no item 2.16 deverão ser enviados por meio do sistema de inscrição:

[https://sigs.ufrpe.br/sigaa/public/processo\\_seletivo/lista.jsf?nivel=S&aba=p-stricto.](https://sigs.ufrpe.br/sigaa/public/processo_seletivo/lista.jsf?nivel=S&aba=p-stricto)

- 2.19 A não entrega da documentação de qualquer documentação descrita no item 2.16 como obrigatória implicará a qualquer tempo desclassificação do candidato ou não homologação da inscrição.
- 2.20 Orientações adicionais sobre o processo de inscrição deverão ser obtidas através do Manual do Candidato.
- 2.21 A Comissão de seleção será indicada pelo Colegiado de Coordenação Didática (CCD) do PPAD, podendo ter sua composição variando de 03 (três) a 05 (cinco) professores doutores credenciados ao programa.
- 2.22 O quórum mínimo para análise das etapas de Análise Curricular e do Pré-Projeto de Pesquisa será de 03 (três professores).
- 2.23 Os pedidos de inscrição serão apreciados pela Comissão de Admissão e Seleção, do PPAD, e homologados, antes do início do processo seletivo, caso atendam a todos os requisitos e documentos exigidos pelo presente Edital e/ou do Manual do Candidato.
- 2.24 A comissão pode, a qualquer tempo, eliminar candidatos mediante a identificação de vícios no processo, problemas relacionados à documentação ou que não atendam aos requisitos presente Edital e/ou do Manual do Candidato, mesmo que em prazo posterior ao calendário, cabendo neste caso recurso de 03 (três) dias a partir da data de publicação do ato no website do Programa (www.ppad.ufrpe.br).
- 2.25 A lista dos candidatos que tiveram suas inscrições homologadas e não homologadas será publicada na página do PPAD (www.ppad.ufrpe.br).

### **3 VAGAS E PROCESSO SELETIVO**

3.1 Para este edital, o Colegiado de Coordenação Didática (CCD) definiu a abertura de 28 (vinte e oito) novas vagas. Este quantitativo poderá não ser preenchido se os candidatos não atingirem as pontuações mínimas descritas neste edital. A distribuição das vagas entre as linhas de pesquisa obedecerá ao indicado na tabela abaixo.

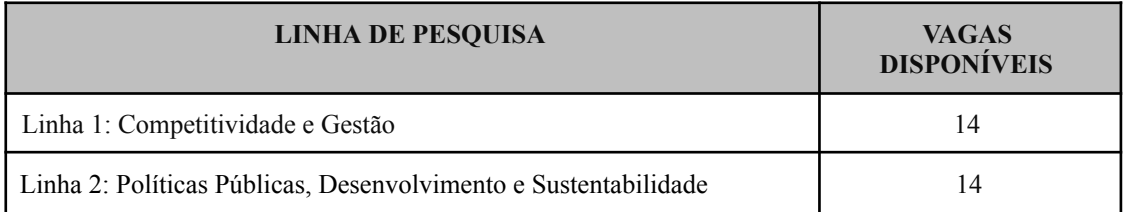

- 3.2 O candidato deve indicar a linha. Pode ocorrer a transferência de vagas para outro campo temático e/ou linha de pesquisa, desde que haja candidatos habilitados. A decisão sobre transferência de vagas fica a critério do CCD, que se posicionará considerando a nota final do (s) candidato (s) e a disponibilidade de orientação.
- 3.3 As vagas serão distribuídas por linha de pesquisa, de acordo com o resultado, independente do campo temático indicado pelo candidato. Os campos serão utilizados para alocação do orientador, após a conclusão do processo seletivo.
- 3.5 De acordo com a Resolução CEPE 444/2022, que trata de ações afirmativas da UFRPE, serão oferecidas 06 (seis) vagas (dentro das 28 vagas), sendo: 4 (quatro) vagas para estudantes negros, pretos e pardos, indígenas e pessoas trans e 2 (duas) vagas para pessoas com deficiência. Deverá ser seguido o mesmo critério de seleção dos demais candidatos. Ficarão 03 (três) vagas disponíveis para cada Linha de Pesquisa. Caso não existam candidatos aprovados/inscritos, estas vagas serão preenchidas por candidatos regulares.
- 3.6 É vedado ao candidato que optar por reserva de vaga concorrer ao mesmo tempo na reserva de vagas e nas vagas de ampla concorrência.
- 3.7 O processo seletivo será composto pelas seguintes etapas eliminatórias e classificatórias

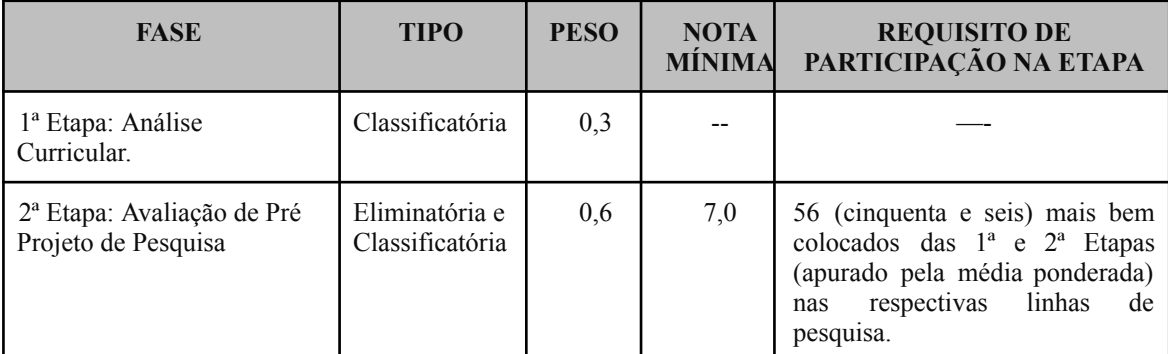

- 3.8 Será eliminado do processo seletivo o candidato que atenda a, pelo menos, um dos seguintes pontos, sem prejuízo para os demais casos descritos nos editais de seleção Geral e Complementar:
	- a) Obtiver nota menor que 7,0 (sete) na 2ª Etapa.
	- b) Não esteja entre os 56 (cinquenta e seis ) mais bem colocados das 1ª e 2ª Etapas. A apuração será feita por linha de pesquisa, o que gerará duas listas de classificação

distintas, cada uma com até 14 (catorze) candidatos, obedecendo as regras de desempate.

3.9 A forma detalhada de avaliação de cada etapa do processo deverá ser realizada conforme informado nas seções seguintes.

#### **4 PRIMEIRA ETAPA: ANÁLISE CURRICULAR**

- 4.1 A comissão efetuará o julgamento da pontuação do candidato através dos documentos comprobatórios deles. Desta forma, os títulos somente serão computados quando acompanhados de cópias de declarações, certificados ou demais documentos.
- 4.2 O envio da documentação deverá ser feito através do sistema de inscrição.
- 4.3 É vedado acrescentar ou retificar qualquer documento após o envio da documentação.
- 4.4 A comissão julgará e enquadrará os documentos apresentados conforme tabela a seguir. O somatório de todos os pontos obtidos na tabela seguinte não poderá exceder 10,0.

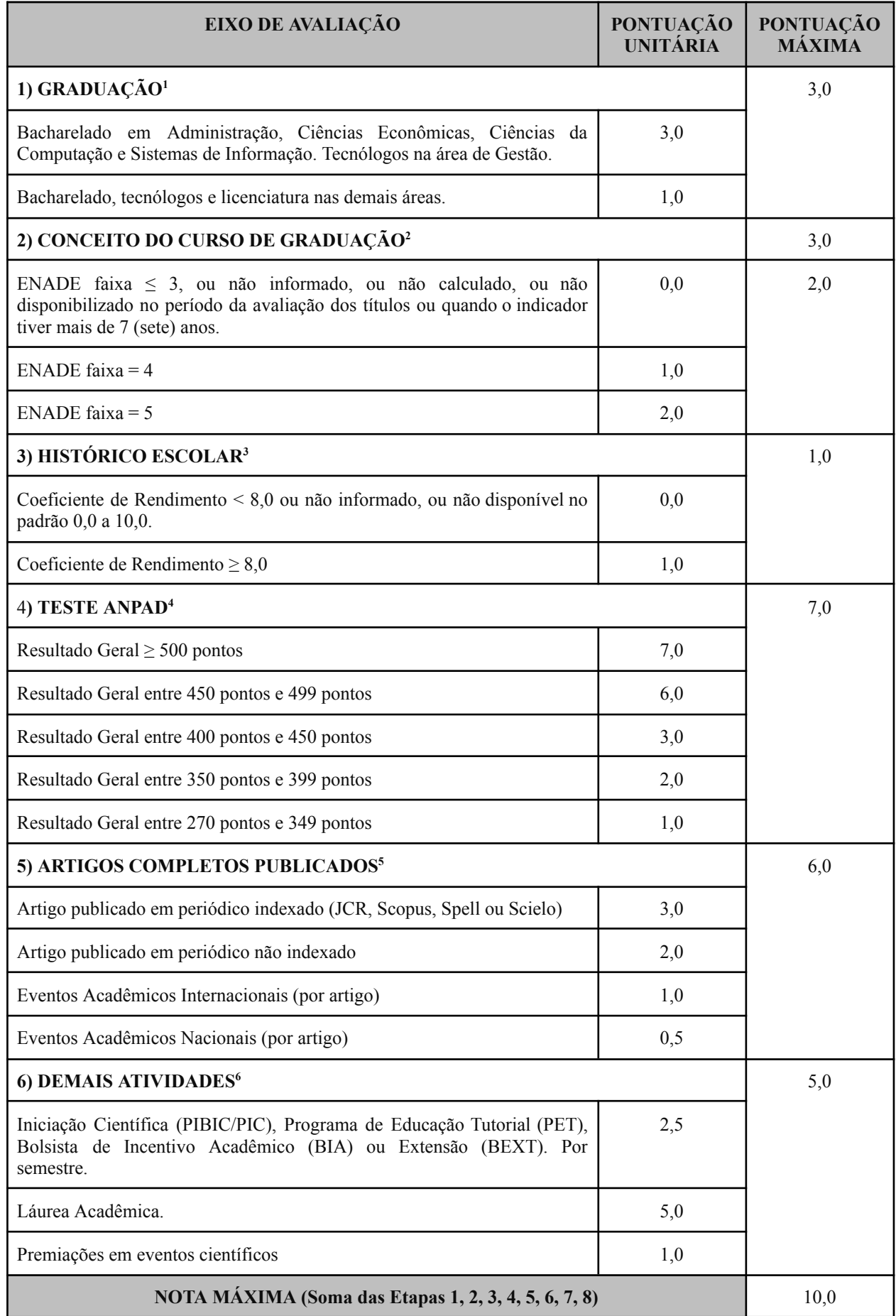

- 1 Deverá ser computado apenas um curso de graduação. Na apresentação de mais de um, a comissão pontuará *o de maior valor do Eixo 1.*
- 2 A consulta do indicador deverá ser verificada no site E-mec (emec.mec.gov.br) na fase de avaliação de *títulos.*
- *3 - Será computado o indicador do curso de graduação que foi pontuado no item "Graduação".*
- *4 - Informações sobre o Teste ANPAD podem ser encontradas em http://testeanpad.org.br, sendo a realização do Teste de total responsabilidade do candidato, bem como o envio dos resultados ao PPAD, respeitando o* calendário para o processo seletivo. Não serão aceitos resultados de testes realizados antes de 2020 e serão *aceitos resultados tanto do teste ANPAD orientação acadêmica quanto do ANPAD orientação profissional.*
- 5 O candidato deverá apresentar cópia completa do artigo e informar o ISSN do periódico ou do evento *científico ou o DOI do artigo.*
- *6 - A comissão de concurso efetuará o julgamento da pontuação do candidato através dos documentos comprobatórios deles. Desta forma, os títulos somente serão computados quando acompanhados de cópias de declarações, certificados ou demais documentos comprobatórios.*

#### **5 SEGUNDA ETAPA:: PRÉ-PROJETO DE PESQUISA**

- 5.1 Será eliminado, a qualquer tempo, o candidato que fizer uso de qualquer mecanismo de inteligência artificial ou plágio na construção do projeto.
- 5.3 O candidato deverá elaborar Pré-Projeto. O documento deve ser aderente a um dos temas de interesse de pesquisa do Campo Temático ao qual o candidato se inscrever, conforme apresentado no Anexo 3.
- 5.4 O candidato deverá elaborar Pré-Projeto de Pesquisa, versando sobre tema aderente a linha de pesquisa escolhida no ato da inscrição.
- 5.5 O documento deverá ser elaborado com citações de acordo com as regras da ABNT, em tamanho A4 branco e fonte Arial, conforme modelo disponibilizado no site do PPAD. O Pré-projeto será limitado a 8 (oito) páginas, incluindo as referências e anexos e excluindo a capa.
- 5.6 O Pré-projeto deve conter a seguinte estrutura: Resumo, Introdução, Descrição do Problema de Pesquisa, Revisão da Literatura, Proposição da Solução e Referências.
- 5.7 O Pré-projeto de pesquisa será avaliada pela comissão, com base na tabela a seguir:

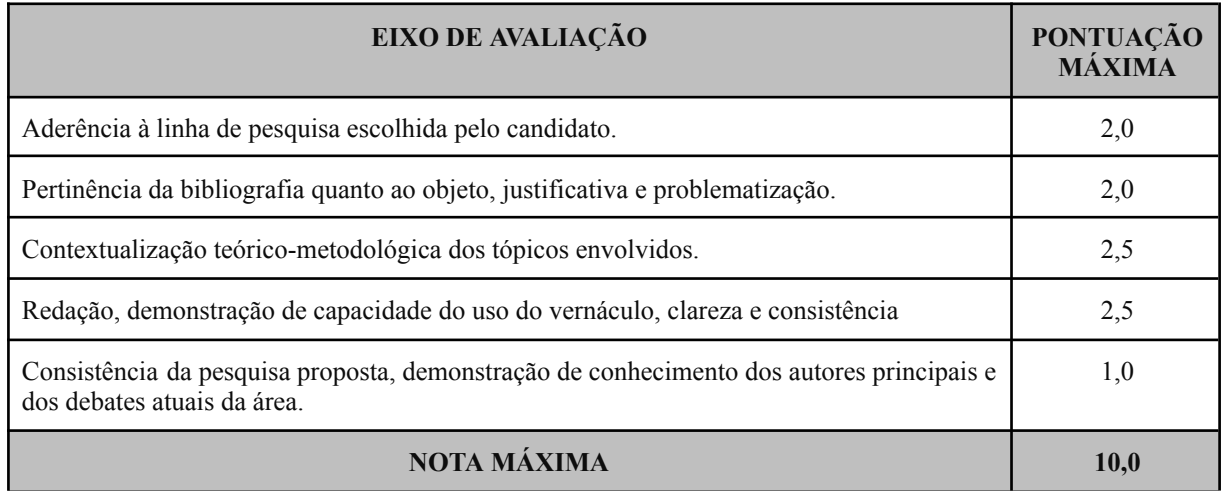

#### **6 CLASSIFICAÇÃO FINAL E RESULTADOS**

- 6.1São fixadas em 28 (vinte e oito) vagas para o Curso de Mestrado, as quais serão preenchidas por candidatos classificados, incluindo as reservas de vagas.
- 6.2 O candidato que participar de todas as etapas terá seu escore calculado para composição da lista ordenada final por linha de pesquisa. A nota final do candidato será calculada, conforme equação a seguir.

*Nota Final* = 
$$
\frac{\sum_{i=1}^{n} x_i p_i}{\sum_{i=1}^{n} p_i}
$$

**Onde**:

*: Nota Final obtida na 1ª Etapa (Prova de Títulos)*

- *: Nota Final obtida na 2ª Etapa (Pré-projeto de Pesquisa 0,4 (peso da 1ª*  $E_{tanol}$  $p_1 = x_2 p_2 =$ *0,6 (peso da 2ª Etapa)*
- 6.3 Serão geradas duas listas ordenadas por nota final, sendo uma para a Linha de Pesquisa 1 (Gestão, Mercados e Agronegócio) e outra para a Linha de Pesquisa 2 (Políticas Públicas e Desenvolvimento Rural Sustentável), em ordem decrescente da nota final.
- 6.4 A formação das listas ordenadas finais por Linha de Pesquisa somente será feita após o término da 2ª Etapa.
- 6.5 Serão considerados aprovados os candidatos que obtiverem sua classificação dentro do número de vagas definido neste Edital por linha de pesquisa e que apresentarem média igual ou superior a 7,0 (sete) na segunda etapa do processo seletivo, sem prejuízo das demais exigências do presente Edital
- 6.6 Mediante a insuficiência de candidatos aprovados em uma determinada linha é facultado ao CCD convocar os aprovados da outra linha de pesquisa, observando a ordem estrita de classificação.
- 6.7 Os empates sobre as listas ordenadas de classificação serão resolvidos observando-se, sucessivamente:x
	- a. Maior nota na 2ª Etapa.
	- a. Maior nota na 1ª Etapa.
	- a. Candidato de maior idade.
- 6.8 A divulgação dos resultados será objeto de publicação disponibilizado no site www.ppad.ufrpe.br.

#### **7 RECURSOS**

7.1 Do resultado do concurso caberá recurso, devidamente fundamentado, ao Colegiado de Coordenação Didática do Programa (CCD).

7.2 Os prazos de recursos serão os seguintes: 03 (três) dias para homologação das inscrições e

03 (três) dias para o resultado. Serão considerados inválidos os recursos interpelados após os prazos mencionados.

- 7.3 Em situações em que a decisão do CCD sobre o recurso demorar mais que 02 (dois) dias úteis para ser publicada, período computado a partir do fim do prazo recursal, fica assegurado ao candidato eliminado, e que recorrer no prazo estabelecido, continuar participando da seleção até o julgamento e publicação do recurso pelo CCD.
- 7.4 Os resultados dos recursos serão divulgados no site do PPAD (www.ppad.ufrpe.br).
- 7.5 Os pedidos de recursos deverão enviados para o e-mail: [selecaoppadsenac@ufrpe.br,](mailto:selecaoppadsenac@ufrpe.br) fundamentando as razões e motivos de reconsideração. Não serão aceitos recursos enviados por qualquer outro meio.

### **8 DA MATRÍCULA**

- 8.1 No período previsto no calendário acadêmico dos Programas de Pós-Graduação Stricto Sensu da UFRPE, poderão se matricular no Programa, os candidatos aprovados, obedecendo rigorosamente à ordem de classificação, nas vagas disponibilizadas pelo PPAD divulgada na em sua página (www.ppad.ufrpe.br), antes de se iniciar o período fixado para a realização das inscrições, sendo possível alocar estas vagas separadamente para as linhas de investigação do Programa.
- 8.2 No ato da matrícula, o candidato deverá apresentar toda documentação comprobatória para ingresso em programas de nível stricto sensu.
- 8.3 Em caso de desistências, eliminações ou falta de comprovação documental, o programa poderá convocar os demais candidatos constantes na lista final de classificados, obedecendo a ordem estrita de classificação e o número de vagas disponíveis.

#### **9 DISPOSIÇÕES GERAIS**

- 9.1 Local de informações: [selecaoppadsenac@ufrpe.br](mailto:selecaoppadsenac@ufrpe.br) e www.ppad.ufrpe.br.
- 9.2 A realização da inscrição implica em irrestrita submissão do candidato ao presente edital, tendo o candidato completa responsabilidade sobre as documentações e informações apresentadas, podendo gerar nulidade da inscrição e dos atos decorrentes dela.
- 9.3 O candidato não poderá alegar desconhecimento das regras do presente Edital e/ou do Manual do Candidato, nem requerer tratamento excepcional, reserva de vagas ou cômputo diferenciado de pontuações e pesos das etapas, salvo dos casos permitidos por Lei e identificados no Manual do Candidato.
- 9.4 Os alunos matriculados deverão ser liberados para as atividades acadêmicas, independentemente do recebimento de bolsa. As aulas serão ministradas em horário diurno. A matrícula do candidato aprovado implica aceitação a esta condição.
- 9.5 Caberá ao CCD a escolha do orientador dos alunos aprovados, nos termos do regimento do Programa.
- 9.6 A Comissão de Seleção e Admissão do PPAD decidirá os casos omissos.

Recife, 27 de setembro de 2023.

#### **Comissão de Seleção e Admissão do PPAD**

# **ANEXO I – CALENDÁRIO DA SELEÇÃO - EDITAL DE SELEÇÃO 03/PPAD/2023 - PROJETO DE COOPERAÇÃO ENTRE INSTITUIÇÕES: UFRPE/FACULDADE SENAC PERNAMBUCO**

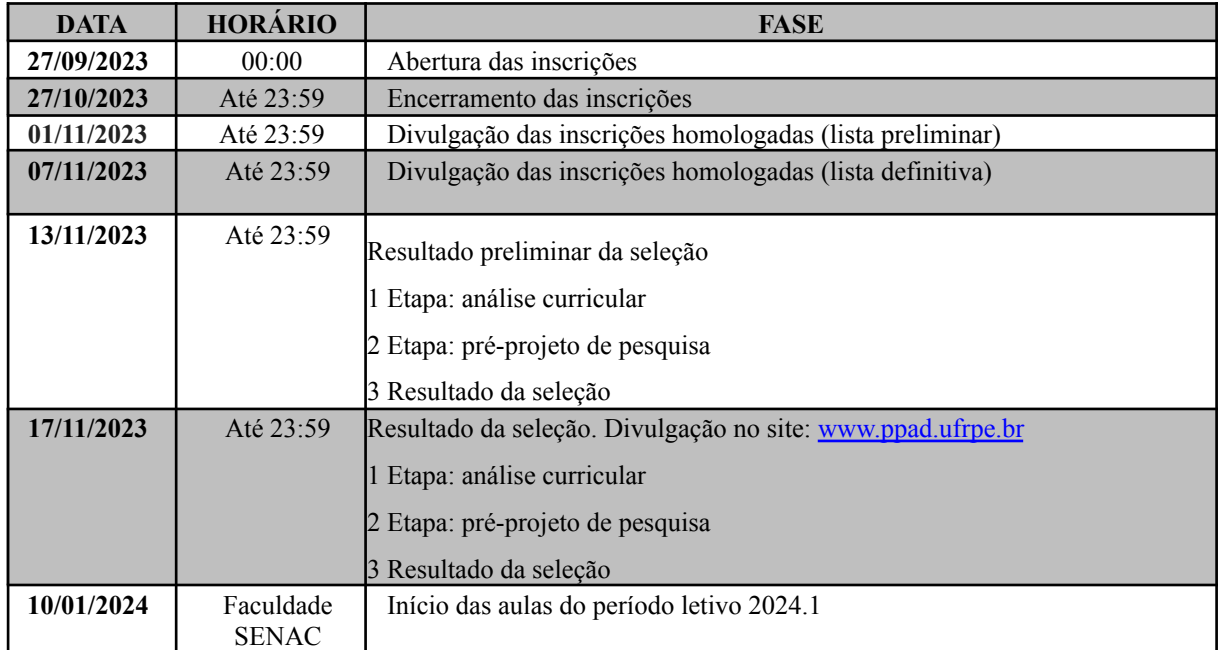

#### Versão 01/2023

**Nota:** Calendário sujeito a alterações. Recomenda-se acompanhar as versões atualizadas do através do *website* www.ppad.ufrpe.br

## **ANEXO II – TEMAS DE INTERESSE POR CAMPO TEMÁTICO - EDITAL DE SELEÇÃO 03/PPAD/2023 - PROJETO DE COOPERAÇÃO ENTRE INSTITUIÇÕES: UFRPE/FACULDADE SENAC PERNAMBUCO**

## **LINHA DE PESQUISA 1: COMPETITIVIDADE E GESTÃO**

Gestão de Desenvolvimento Institucional

Gestão de Processos de Inovação

Sistemas de Inovação e Gestão

Gestão de Pessoas e Cultura de Inovação

# **LINHA DE PESQUISA 2: POLÍTICAS PÚBLICAS, DESENVOLVIMENTO E SUSTENTABILIDADE**

Relacionamento com a Sociedade

Sustentabilidade

Soluções Educacionais

# **ANEXO III – DECLARAÇÃO DE CONCORDÂNCIA DA CHEFIA**

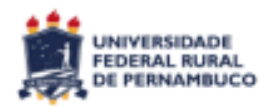

**UNIVERSIDADE FEDERAL RURAL DE PERNAMBUCO PRÓ-REITORA DE PÓS-GRADUAÇÃO PROGRAMA DE PÓS-GRADUAÇÃO EM ADMINISTRAÇÃO E DESENVOLVIMENTO**

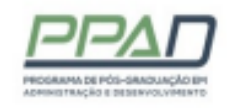

# **DECLARAÇÃO DE CONCORDÂNCIA DA CHEFIA**

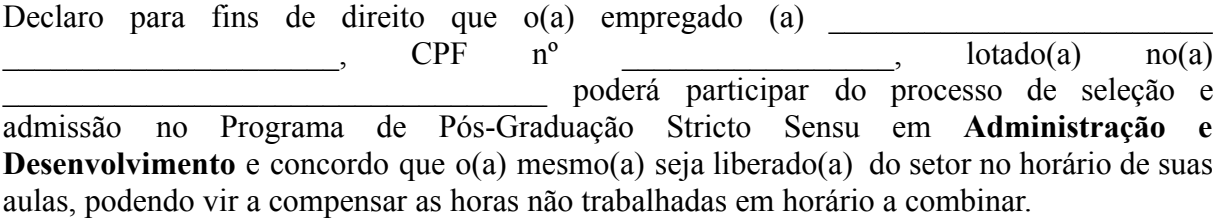

 $\frac{1}{\sqrt{2\pi}}$ ,  $\frac{1}{\sqrt{2\pi}}$  Local Data

\_\_\_\_\_\_\_\_\_\_\_\_\_\_\_\_\_\_\_\_\_\_\_\_\_\_\_\_\_\_\_\_\_\_\_ Assinatura e Carimbo da Chefia